## **Phases, Steps and Tools for Six Sigma**

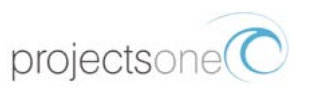

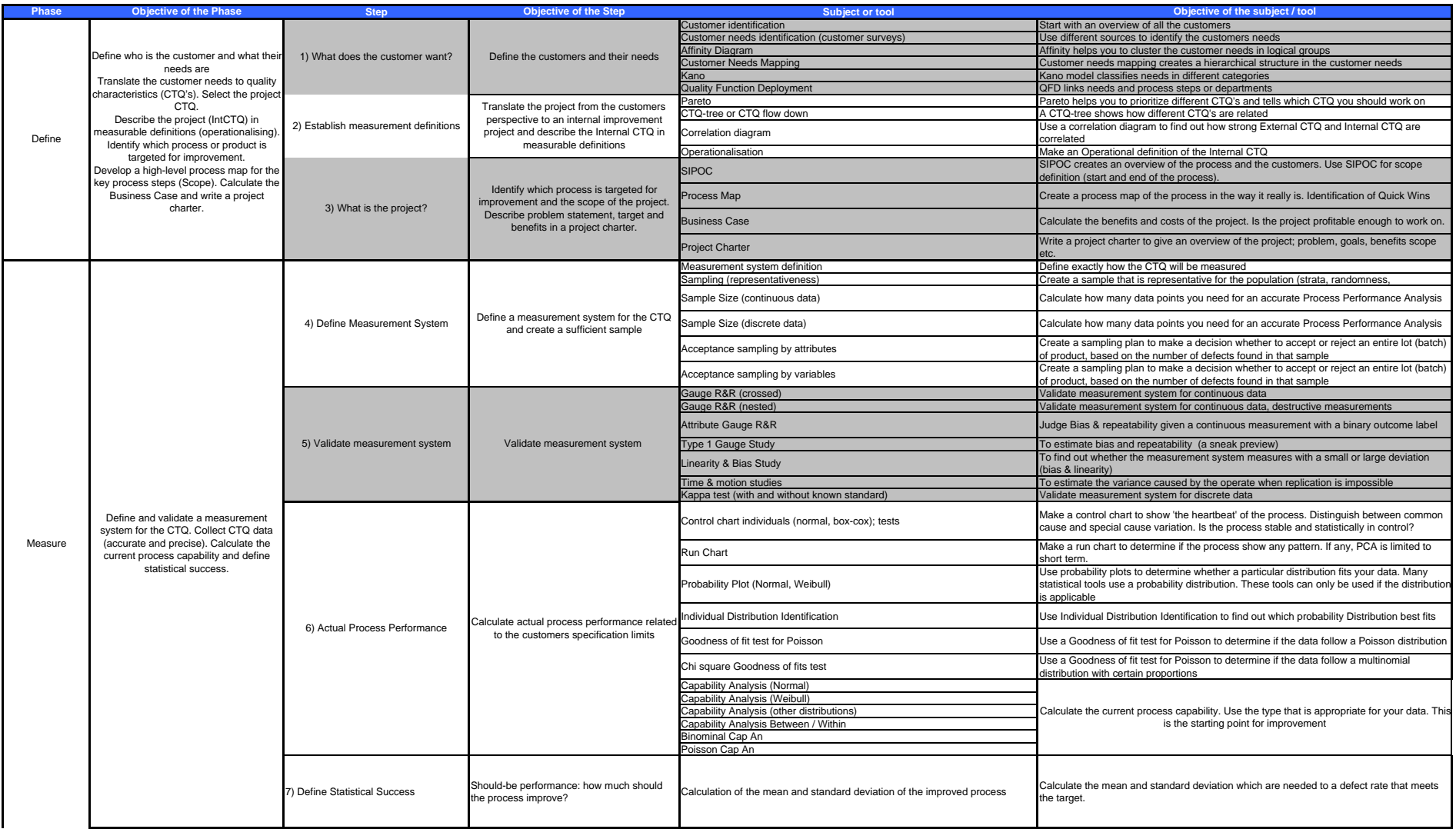

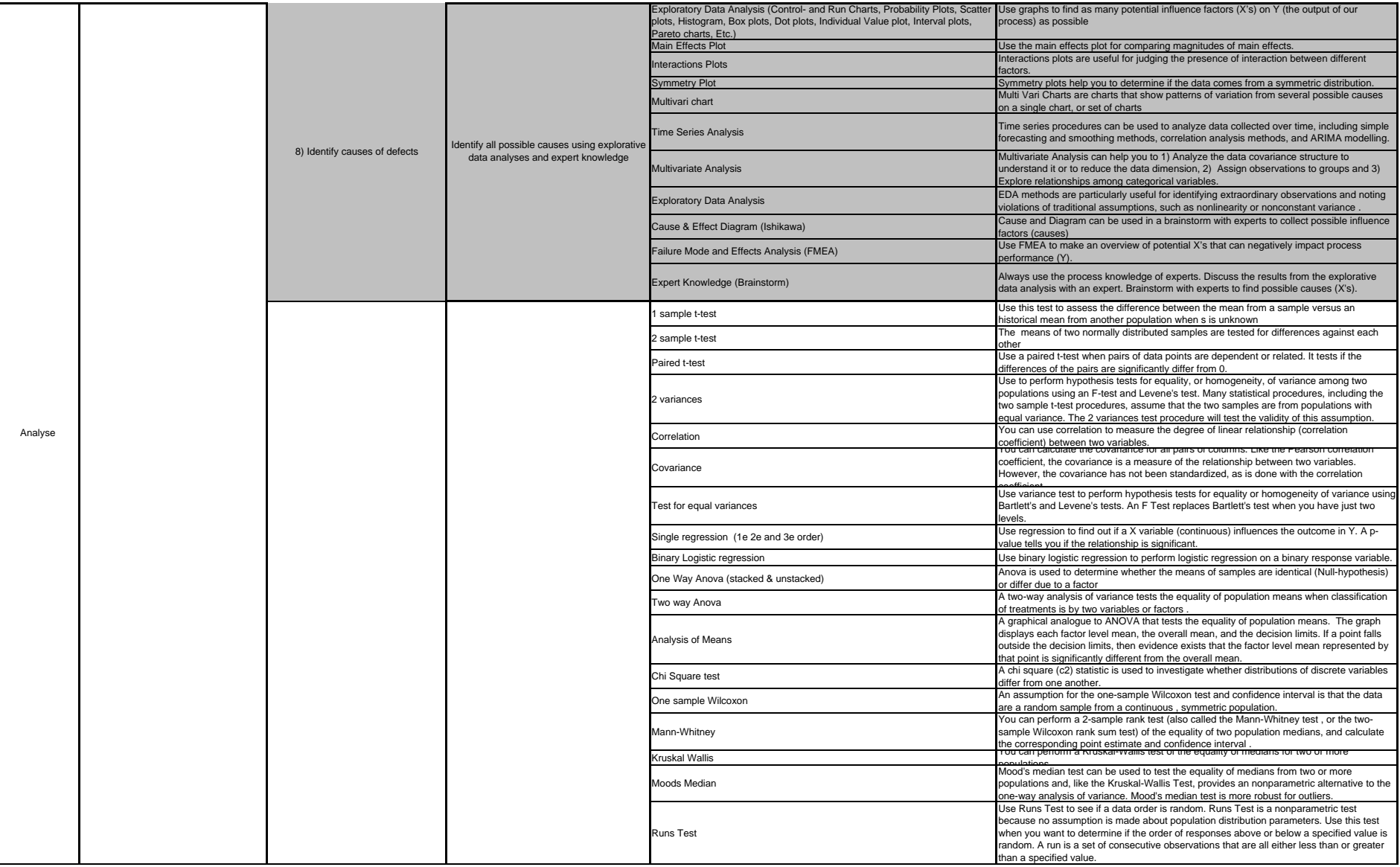

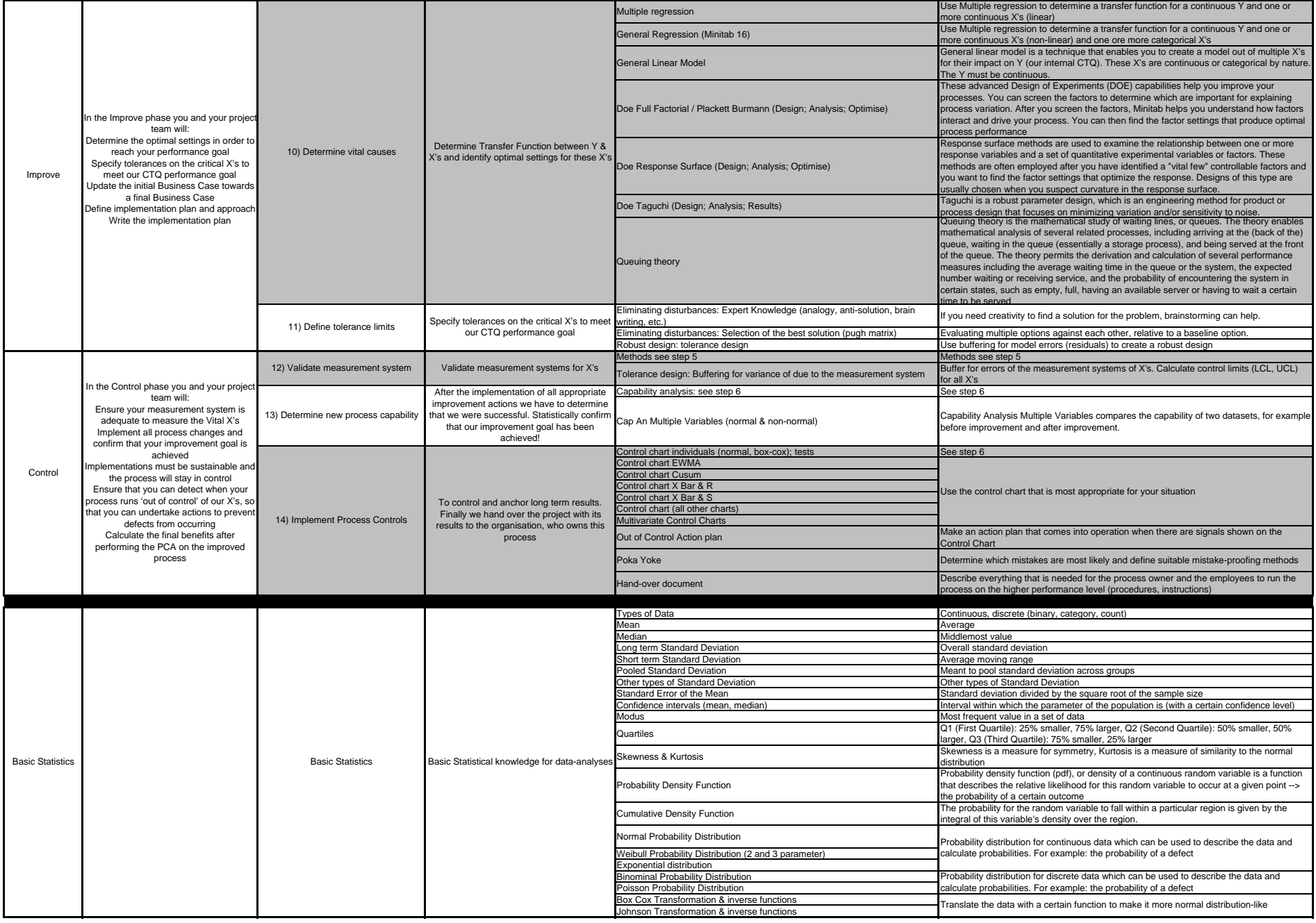

Copyright ProjectsOne 2010.

All rights reserved. No part of this training material may be reproduced in any form.